## **Record And Share Gps Location**

**Robin Letellier,Rand Eppich**

Web Information Systems Engineering - WISE 2013 Workshops Zhisheng Huang,Chengfei Liu,Jing He,Guangyan Huang,2014-02-25 This book constitutes the revised selected papers of the combined workshops on Web Information Systems Engineering, WISE 2013, held in Nanjing, China, in October 2013. The seven workshops of WISE 2013 have reported the recent developments and advances in the contemporary topics in the related fields of: the big data problem on the Web, Big Web Data 2013, mobile business, MBC 2013, personalization in cloud and service computing, PCS 2013, data quality and trust in dig data, QUAT 2013, e-health and social computing, SCEH 2013, semantic technology for e-health, STeH 2013 and semantic technology for smarter cities, STSC 2013.

 *The electronic patient record* Great Britain: Parliament: House of Commons: Health Committee,2007-09-13 In England, implementing electronic patient record (EPR) systems is one of the main aims of the 10-year National Programme for Information Technology (NPfIT). This report finds a lack of clarity about what information will be contained. It also points to some notable successes too including the agreement on a universal coding language for the NHS.

 **Take Control of Your Digital Photos, 3rd Edition** Jeff Carlson,2023-08-28 Build a stress-free workflow to import, rate, tag, and organize your digital photos! Version 3.0, updated August 28, 2023 This book gives you the information you need to build and maintain a digital photo workflow that makes it easy to import, rate, tag, and store photos to find them quickly and easily later. It helps you spend more time on the enjoyable aspects of photography—capturing and viewing your photos—and less on the mundane but essential task of managing all your photos. It also puts you in the best position to quickly find and edit your most promising photos. Are you drowning in a sea of digital photos? Unable to find the shots you're looking for, or to stay on top of managing all the photos you're taking? Digital photography expert Jeff Carlson gives you a plan for tackling this problem, starting with preparing your camera ahead of time, then choosing the right app to manage your photos, judging and organizing your photos, and backing up your photos for safekeeping. In this book, Jeff offers advice to cover both macOS and Windows (along with limited coverage of mobile platforms), and to address a broad range of photo management apps, including Apple Photos, Capture One, Lightroom Classic, Lightroom desktop, Excire Foto, Exposure X7, Mylio Photos, ON1 Photo Keyword AI, and ON1 Photo RAW. With this book, you'll learn how to: • Get started with the minimum amount of work: Take advantage of software intelligence to do some of the categorizing work for you, and find out how you can accomplish some tasks even if you have little time. • Prep your camera: Learn four actions you can take before you head out the door that will make things easier after you return with new pictures. • Manage your workflow: Choose the software and approach that best meets your needs for organizing your photos. • Import the right way: Learn how to assign valuable metadata to all images that come in during the import stage, saving lots of time and effort. • Pick winners and losers: Assign ratings to your photos, and remove or hide unwanted photos. • Remove duplicates: Use Lightroom Classic, Photos for macOS, or Gemini Photos for iOS/iPadOS to find and delete duplicate images. • Use AI/Machine Learning: Learn about AI/ML terminology, and use software tools like ON1 Photo Keyword AI and Excire Foto

to apply keywords automatically. • Apply keywords and metadata: If needed, manually apply keywords to individual shots, learn how to apply geotags using location data from external devices (like an iPhone), and use facial recognition to collect shots of specific friends and family members. • Search with smart albums: Build smart albums whose contents change depending on criteria you've specified, allowing you to find photos more easily, even in images you add in the future. • Manage multiple libraries: Use Photos for macOS, Lightroom Classic, or Peakto to manage multiple photo libraries. • Go mobile: Find the right online service for making your photos available on mobile devices, based on your needs and which desktop photo management app you use. • Protect your photos: Learn how to implement a backup strategy that will preserve all your data, not just your photos, and how to archive photos for the future.

 *Mastering OSINT* Cybellium Ltd,2023-09-05 In an age defined by information abundance, the practice of Open Source Intelligence (OSINT) has emerged as a potent tool for uncovering insights hidden in plain sight. Mastering OSINT is an illuminating guide that equips readers with the skills and strategies needed to navigate the vast realm of open source information, enabling them to become adept OSINT practitioners capable of extracting valuable knowledge from the digital landscape. About the Book: Authored by leading experts in the field of OSINT, Mastering OSINT offers an in-depth exploration of the techniques, tools, and methodologies used to harness open source information effectively. Through a combination of real-world examples, case studies, and practical exercises, this book provides readers with the knowledge required to excel in the dynamic field of OSINT. Key Features: OSINT Fundamentals: The book begins by unraveling the foundational concepts of OSINT, guiding readers through the principles and ethics that underpin this powerful practice. Search Techniques: Readers will delve into advanced search techniques and strategies that optimize the collection of open source information from a variety of online sources. Social Media Analysis: With social media becoming a treasure trove of insights, the book explores methods for extracting actionable intelligence from platforms like Twitter, Facebook, LinkedIn, and more. Web Scraping and Automation: The book covers the art of web scraping and automation, empowering readers to gather, process, and analyze data at scale to uncover valuable insights. Digital Footprint Analysis: Through digital footprint analysis, readers will learn to piece together fragments of online presence to construct a comprehensive profile of individuals and organizations. Dark Web Exploration: In a world where hidden corners of the internet exist, the book sheds light on navigating the dark web to gather intelligence while maintaining security and anonymity. Investigative Techniques: From geolocation analysis to image forensics, the book equips readers with a toolkit of investigative techniques that enhance the quality and accuracy of OSINT findings. Case Studies and Practical Scenarios: Featuring real-world case studies and practical scenarios, readers gain firsthand insights into how OSINT techniques are applied to solve complex problems and uncover critical information. Who Should Read This Book: Mastering OSINT is a must-read for intelligence analysts, cybersecurity professionals, law enforcement personnel, journalists, researchers, and anyone seeking to harness the power of open source intelligence to gain a competitive edge or enhance security. Whether you're a novice curious about OSINT or a seasoned professional looking to refine your skills, this book

serves as an essential guide to mastering the art of extracting insights from open sources. About the Authors: The authors of Mastering OSINT are esteemed practitioners and researchers in the field of open source intelligence. With a deep understanding of the nuances and challenges of OSINT, they share their wealth of knowledge, experience, and insights to empower readers to excel in the realm of open source intelligence.

 *Open Learning and Teaching in Educational Communities* Christoph Rensing,Sara de Freitas,Tobias Ley,Pedro J. Munoz-Merino,2014-08-13 This book constitutes the refereed proceedings of the 9th European Conference on Technology Enhanced Learning, EC-TEL 2014, held in Graz, Austria, in September 2014. The 27 full papers and 18 short papers presented were carefully reviewed and selected from 165 submissions. They address topics such as informal learning, self-regulated and self-directed learning, reflective learning, inquiry based learning, communities of learners and communities of practice, learning design, learning analytics, personalization and adaptation, social media, computer supported collaborative learning, massive open online courses, schools and universities of the future.

 Digital Media and Innovation Richard A. Gershon,2016-02-11 Digital Media and Innovation, by Richard A. Gershon, takes an in-depth look at how smart, creative companies have transformed the business of media and telecommunications by introducing unique and original products and services. Today's media managers are faced with the same basic question: what are the best methods for staying competitive over time? In one word: innovation. From electronic commerce (Amazon, Google) to music and video streaming (Apple, Pandora, and Netflix), digital media has transformed the business of retail selling and personal lifestyle. This text will introduce current and future media industry professionals to the people, companies, and strategies that have proven to be real game changers by offering the marketplace a unique value proposition for the consumer.

 ICT Analysis and Applications Simon Fong,Nilanjan Dey,Amit Joshi,2022-01-07 This book proposes new technologies and discusses future solutions for ICT design infrastructures, as reflected in high-quality papers presented at the 6th International Conference on ICT for Sustainable Development (ICT4SD 2021), held in Goa, India, on 5–6 August 2021. The book covers the topics such as big data and data mining, data fusion, IoT programming toolkits and frameworks, green communication systems and network, use of ICT in smart cities, sensor networks and embedded system, network and information security, wireless and optical networks, security, trust, and privacy, routing and control protocols, cognitive radio and networks, and natural language processing. Bringing together experts from different countries, the book explores a range of central issues from an international perspective.

 **Challenges and Opportunity with Big Data** Lin Zhang,Lei Ren,Fabrice Kordon,2017-08-03 This book presents the thoroughly refereed and revised post-workshop proceedings of the 19th Monterey Workshop, held in Beijing, China, in Ocotber 2016. The workshop explored the challenges associated with the Development, Operation and Management of Large-Scale complex IT Systems. The 18 revised full papers presented were significantly extended and improved by the insights gained from the productive and lively discussions at the workshop, and the feedback from the post-workshop peer reviews. 2016 marks the 23rd anniversary for the Monterey Workshop series which started in 1993. For nearly a quarter of century, the Monterey Workshops have established

themselves as an important international forum to foster, among academia, industry, and government agencies, discussion and exchange of ideas, research results and experience in developing software intensive systems, and have significantly advanced the field. The community of the workshop participants has grown to become an influential source of ideas and innovations and its impact on the knowledge economy has been felt worldwide.

 *Recording, Documentation and Information Management for the Conservation of Heritage Places* Robin Letellier,Rand Eppich,2015-12-22 This two volume guide provides a comprehensive overview of the fundamental principles and guidelines for documenting cultural heritage places. It seeks to aid heritage managers and decision makers in understanding their roles and responsibilities inn this essential activity. Volume 1 (Guiding Principles) explains why heritage managers must make sure that heritage information fully integrated into all research, investigation and conservation activities. Through the discussion of basic principles, benefits and new approaches, it assists those in charge of preserving immovable cultural heritage by bringing current heritage information practices to a new level. By recording we create a reference for evaluating change and add to the understanding of a site. By documenting we guarantee that information is systematically collected and preserved for future use. By managing the information we make it available and provide a basis for sharing our knowledge and understanding. Volume 2 presents illustrated examples from around the world. Good documentation of a site allows for better understanding of the site's value. Recognizing value and significance is often the first step toward a site's eventual conservation. The information obtained through the documentation process allows conservation professionals to record current conditions, consider appropriate conservation options, plan interventions, apply treatments, and finally, measure the results of their efforts. Documentation can be a tool in resolving a conservation issue. This volume presents several illustration examples from around the world, in various stages of conservation.

 **Lightroom 4** Nat Coalson,2012-04-06 Nat Coalson is passionate about sharing his experience and knowledge on Lightroom 4 to help you professionally organize, process, and present your images. This book has been completely revised and updated to include the newest Lightroom features to make your images look their very best! —Katrin Eismann, Chair, Masters in Digital Photography, School of Visual Arts, New York, New York Working with your photos is fast, easy, and fun with Lightroom 4! Most photographers want to make their photos look good, find them easily, and protect them from loss. And they'd rather be out in the field than learning a new software program. If this is you, you'll love Nat Coalson's step-by-step, task-focused approach to Lightroom 4. Designed for new users and those upgrading from an earlier version, this book leads you on a straightforward path to great results. Learn to Organize your photo library to quickly find what you're looking for Optimize every photo with powerful, easy image adjustments Edit videos and publish your finished clips to the web Create beautiful photo books, web galleries, and slideshows Synchronize your collections with photo-sharing and social media websites Print photos with precise color accuracy Use the map to plot locations where your photos were taken

 Proceedings of the 2011 2nd International Congress on Computer Applications and Computational Science Ford Lumban Gaol,Quang Vinh Nguyen,2012-02-23 The latest inventions in computer technology influence most of human daily

activities. In the near future, there is tendency that all of aspect of human life will be dependent on computer applications. In manufacturing, robotics and automation have become vital for high quality products. In education, the model of teaching and learning is focusing more on electronic media than traditional ones. Issues related to energy savings and environment is becoming critical. Computational Science should enhance the quality of human life, not only solve their problems. Computational Science should help humans to make wise decisions by presenting choices and their possible consequences. Computational Science should help us make sense of observations, understand natural language, plan and reason with extensive background knowledge. Intelligence with wisdom is perhaps an ultimate goal for human-oriented science. This book is a compilation of some recent research findings in computer application and computational science. This book provides state-ofthe-art accounts in Computer Control and Robotics, Computers in Education and Learning Technologies, Computer Networks and Data Communications, Data Mining and Data Engineering, Energy and Power Systems, Intelligent Systems and Autonomous Agents, Internet and Web Systems, Scientific Computing and Modeling, Signal, Image and Multimedia Processing, and Software Engineering.

 **Earth Observation Open Science and Innovation** Pierre-Philippe Mathieu,Christoph Aubrecht,2018-01-23 This book is published open access under a CC BY 4.0 license. Over the past decades, rapid developments in digital and sensing technologies, such as the Cloud, Web and Internet of Things, have dramatically changed the way we live and work. The digital transformation is revolutionizing our ability to monitor our planet and transforming the way we access, process and exploit Earth Observation data from satellites. This book reviews these megatrends and their implications for the Earth Observation community as well as the wider data economy. It provides insight into new paradigms of Open Science and Innovation applied to space data, which are characterized by openness, access to large volume of complex data, wide availability of new community tools, new techniques for big data analytics such as Artificial Intelligence, unprecedented level of computing power, and new types of collaboration among researchers, innovators, entrepreneurs and citizen scientists. In addition, this book aims to provide readers with some reflections on the future of Earth Observation, highlighting through a series of use cases not just the new opportunities created by the New Space revolution, but also the new challenges that must be addressed in order to make the most of the large volume of complex and diverse data delivered by the new generation of satellites.

 **Technology for SEND in Primary Schools** Helen Caldwell,Stephen Cullingford-Agnew,2017-10-23 With so many new education technologies being developed and made available to schools, how do teachers ensure they select resources that enhance inclusive teaching in the classroom? How can you make sure new technologies are integrated into every day teaching? This new text supports trainee and beginning teachers to harness the power of technology to make their classrooms truly inclusive. It helps you make informed selections of new technology and resources and make them work for everyone in your classroom. Along with clear guidance on how to implement an inclusive approach to the use of technology across a broad range of needs and curriculum themes, linking practical examples with discussion of pedagogical considerations this practical book: focuses on cutting edge technologies supports teachers to develop the knowledge and skills they need offers advice

on how to assess individual learning and communication needs develops an understanding of the pedagogy needed to embed inclusive technology within whole class teaching

 Using Technology to Support Learning and Teaching Andy Fisher,Kate Exley,Dragos Ciobanu,2014-01-03 The climate of Higher Education is changing rapidly. The students are more likely to see themselves as consumers and have increasingly high expectations regarding teaching and learning. Universities are in part aiming to meet this need by increasing the use of technology; for example, whether to increase access to teaching materials outside the classroom or to make lectures more interactive. Although there is no illusion amongst Higher Education intuitions that technology is a panacea, it is clear that technology is a vital tool in meeting expectations and one that will be used more and more. Consequently the context of this book is one in which technology needs to be understood as part of an overall teaching practice. Technology continues to move on a pace and is used increasingly within Higher Education to support and enhance teaching and learning. There are books which are steeped in technical detail and books which are steeped in theoretical pedagogy with little discussion about the impact on learning and student/teacher behaviour. Using Technology to Support Learning and Teaching fills a gap in the market by providing a jargon free (but pedagogically informed) set of guidance for teaching practitioners who wish to consider a variety of ways in which technology can enrich their practice and the learning of their students. It integrates a wide range of example cases from different kinds of HE institutions and different academic disciplines, illustrating practicable pedagogies to a wide range of readers. It is full of advice, hints and tips for practitioners wanting to use technology to support a style of teaching and learning that is also built on sound pedagogical principles. It will provide a quick user-friendly reference for practitioners wanting to incorporate technology into Higher Education in a way that adheres to their learning principles and values . This book is primarily for teaching practitioners, particularly those who are new to the industry.This book would also prove useful on training courses for practitioners; such as the Postgraduate Certificate for Higher Education. The authors also intend that the book be of value to newer teachers (perhaps taking teacher training programmes) who wish to see where recommended approaches link to pedagogy.

 **Backpacker Magazine's Using a GPS** Bruce Grubbs,2011-02-01 Backpacker's Using a GPS: Digital Trip Planning, Recording, and Sharing is a complete guide to the digital mapping revolution including how to do it and how to join it. Plan your trip, record it with GPS, edit and enhance your maps (photos and videos), and share with the world. Include out-in-the-field instructions for using a GPS; how GPS works; basic field techniques; computer-based mapping with GPS; conventional navigation skills, etc. This handy pocket-sized guide is 96 pages, includes two popouts, and incorporates color photos, charts, and illustrations as needed throughout the interior.

 Big Data Timandra Harkness,2016-06-02 What is Big Data, and why should you care? Big data knows where you've been and who your friends are. It knows what you like and what makes you angry. It can predict what you'll buy, where you'll be the victim of crime and when you'll have a heart attack. Big data knows you better than you know yourself, or so it claims. But how well do you know big data? You've probably seen the phrase in newspaper headlines, at work in a marketing meeting, or on a fitness-tracking gadget. But can you

understand it without being a Silicon Valley nerd who writes computer programs for fun? Yes. Yes, you can. Timandra Harkness writes comedy, not computer code. The only programmes she makes are on the radio. If you can read a newspaper you can read this book. Starting with the basics – what IS data? And what makes it big? – Timandra takes you on a whirlwind tour of how people are using big data today: from science to smart cities, business to politics, self-quantification to the Internet of Things. Finally, she asks the big questions about where it's taking us; is it too big for its boots, or does it think too small? Are you a data point or a human being? Will this book be full of rhetorical questions? No. It also contains puns, asides, unlikely stories and engaging people, inspiring feats and thought-provoking dilemmas. Leaving you armed and ready to decide what you think about one of the decade's big ideas: big data.

 **IT Convergence and Security 2012** Kuinam J. Kim,Kyung-Yong Chung,2012-12-12 The proceedings approaches the subject matter with problems in technical convergence and convergences of security technology. This approach is new because we look at new issues that arise from techniques converging. The general scope of the proceedings content is convergence security and the latest information technology. The intended readership are societies, enterprises, and research institutes, and intended content level is mid- to highly educated personals. The most important features and benefits of the proceedings are the introduction of the most recent information technology and its related ideas, applications and problems related to technology convergence, and its case studies and finally an introduction of converging existing security techniques through convergence security. Overall, through the proceedings, authors will be able to understand the most state of the art information strategies and technologies of convergence security.

 *Residential Self-selection and Travel* Wendy Bohte,2010 Most Western national governments aim to influence individual travel patterns - at least to some degree - through the spatial planning of residential areas. Nevertheless, the extent to which the characteristics of the built environment influence travel behaviour remains the subject of debate among travel behaviour researchers. This work addresses the role of residentialself-selection, an important issue within this debate. Households may not only adjust their travel behaviour to the built environment where they live, but they may also choose a residential location that corresponds to their travel-related attitudes. The empirical analysis in this thesis is based on data collected through an internet survey and a GPS-based survey, both of which were conducted among homeowners in three centrally located municipalities in the Netherlands. The study showed that residential selfselection has some limited effect on the relationship between distances to activity locations and travel mode use and daily kilometres travelled. The results also indicate that the inclusion of attitudes can help to detecting residential self-selection, provided that studies comply with several preconditions, such as the inclusion of the 'reversed' influence of behaviour on attitudes. -- BACK COVER.

 Journalism of Ideas Daniel Reimold,2013-06-26 Journalism of Ideas is a comprehensive field guide for brainstorming, discovering, reporting, digitizing, and pitching news, opinion, and feature stories within journalism 2.0. With on-the-job advice from professional journalists, activities to sharpen your multimedia reporting skills, and dozens of story ideas ripe for

adaptation, Dan Reimold helps you develop the journalistic know-how that will set you apart at your campus media outlet and beyond. The exercises, observations, anecdotes, and tips in this book cover every stage of the story planning and development process, including how news judgment, multimedia engagement, records and archival searches, and various observational techniques can take your reporting to the next level. Separate advice focuses on the storytelling methods involved in data journalism, photojournalism, crime reporting, investigative journalism, and commentary writing. In addition to these tricks of the trade, Journalism of Ideas features an extensive set of newsworthy, timely, and unorthodox story ideas to jumpstart your creativity. The conversation continues on the author's blog, College Media Matters. Reimold also shows students how to successfully launch a career in journalism: the ins and outs of pitching stories, getting your work published, and navigating the post-graduation job search. Related sections of the book highlight the art of freelancing 2.0, starting an independent site, blogging, constructing quality online portfolios, securing internships, and building a social media following.

 *Computing with Spatial Trajectories* Yu Zheng,Xiaofang Zhou,2011-10-02 Spatial trajectories have been bringing the unprecedented wealth to a variety of research communities. A spatial trajectory records the paths of a variety of moving objects, such as people who log their travel routes with GPS trajectories. The field of moving objects related research has become extremely active within the last few years, especially with all major database and data mining conferences and journals. Computing with Spatial Trajectories introduces the algorithms, technologies, and systems used to process, manage and understand existing spatial trajectories for different applications. This book also presents an overview on both fundamentals and the state-of-the-art research inspired by spatial trajectory data, as well as a special focus on trajectory pattern mining, spatio-temporal data mining and location-based social networks. Each chapter provides readers with a tutorial-style introduction to one important aspect of location trajectory computing, case studies and many valuable references to other relevant research work. Computing with Spatial Trajectories is designed as a reference or secondary text book for advanced-level students and researchers mainly focused on computer science and geography. Professionals working on spatial trajectory computing will also find this book very useful.

Thank you for reading **Record And Share Gps Location**. Maybe you have knowledge that, people have look numerous times for their favorite novels like this Record And Share Gps Location, but end up in harmful downloads. Rather than enjoying a good book with a cup of tea in the afternoon, instead they juggled with some harmful bugs inside their laptop.

Record And Share Gps Location is available in our digital library an online access to it is set as public so you can download it instantly. Our book servers hosts in multiple countries, allowing you to get the most less latency time to download any of our books like this one. Kindly say, the Record And Share Gps Location is universally compatible with any devices to read

**Table of Contents Record And Share Gps Location** 1. Understanding the eBook Record And Share Gps Location The Rise of Digital Reading Record And Share Gps Location Advantages of eBooks Over Traditional Books 2. Identifying Record And Share Gps Location ○ Exploring Different Genres  $\circ$  Considering Fiction vs. Non-Fiction Determining Your Reading Goals 3. Choosing the Right eBook Platform Popular eBook Platforms Features to Look for in an Record And Share Gps Location User-Friendly Interface 4. Exploring eBook Recommendations from Record And Share Gps Location Personalized Recommendations Record And Share Gps Location User Reviews and Ratings

Record And

Share Gps Location and Bestseller Lists 5. Accessing Record And Share Gps Location Free and Paid eBooks Record And Share Gps Location Public Domain eBooks Record And Share Gps Location eBook Subscription Services Record And Share Gps Location Budget-Friendly Options 6. Navigating Record And Share Gps Location eBook Formats  $\circ$  ePub, PDF, MOBI, and More Record And Share Gps Location Compatibility with Devices Record And Share Gps Location Enhanced eBook Features 7. Enhancing Your Reading Experience Adjustable Fonts and Text Sizes of Record And Share Gps Location  $\circ$  Highlighting and Note-Taking Record And Share Gps Location Interactive

Elements Record And Share Gps Location 8. Staying Engaged with Record And Share Gps Location Joining Online Reading Communities  $\circ$  Participating in Virtual Book Clubs Following Authors and Publishers Record And Share Gps Location 9. Balancing eBooks and Physical Books Record And Share Gps Location Benefits of a Digital Library Creating a Diverse Reading Collection Record And Share Gps Location 10. Overcoming Reading Challenges o Dealing with Digital Eye Strain  $\circ$  Minimizing Distractions Managing Screen Time 11. Cultivating a Reading Routine Record And Share Gps Location o Setting Reading Goals Record And Share Gps Location ◦ Carving Out Dedicated Reading Time 12. Sourcing Reliable

Information of Record And Share Gps Location

- Fact-Checking eBook Content of Record And Share Gps Location Distinguishing Credible
- Sources 13. Promoting Lifelong Learning
	- $\circ$  Utilizing eBooks for Skill Development
	- Exploring Educational eBooks
- 14. Embracing eBook **Trends** 
	- Integration of Multimedia Elements
	- Interactive and Gamified eBooks

## **Record And Share Gps Location Introduction**

Record And Share Gps Location Offers over 60,000 free eBooks, including many classics that are in the public domain. Open Library: Provides access to over 1 million free eBooks, including classic literature and contemporary works. Record And Share Gps Location Offers a vast collection of books, some of which are available for free as PDF downloads, particularly older books in the public domain. Record And Share Gps

Location : This website hosts a vast collection of scientific articles, books, and textbooks. While it operates in a legal gray area due to copyright issues, its a popular resource for finding various publications. Internet Archive for Record And Share Gps Location : Has an extensive collection of digital content, including books, articles, videos, and more. It has a massive library of free downloadable books. Free-eBooks Record And Share Gps Location Offers a diverse range of free eBooks across various genres. Record And Share Gps Location Focuses mainly on educational books, textbooks, and business books. It offers free PDF downloads for educational purposes. Record And Share Gps Location Provides a large selection of free eBooks in different genres, which are available for download in various formats, including PDF. Finding specific Record And Share Gps Location, especially related to Record And Share Gps Location, might be challenging as theyre often artistic creations rather than practical blueprints. However, you can explore the following steps to search for or create

your own Online Searches: Look for websites, forums, or blogs dedicated to Record And Share Gps Location, Sometimes enthusiasts share their designs or concepts in PDF format. Books and Magazines Some Record And Share Gps Location books or magazines might include. Look for these in online stores or libraries. Remember that while Record And Share Gps Location, sharing copyrighted material without permission is not legal. Always ensure youre either creating your own or obtaining them from legitimate sources that allow sharing and downloading. Library Check if your local library offers eBook lending services. Many libraries have digital catalogs where you can borrow Record And Share Gps Location eBooks for free, including popular titles.Online Retailers: Websites like Amazon, Google Books, or Apple Books often sell eBooks. Sometimes, authors or publishers offer promotions or free periods for certain books.Authors Website Occasionally, authors provide excerpts or short stories for free on their websites. While this might not be the Record And Share Gps Location full book , it can give you a taste of

the authors writing style.Subscription Services Platforms like Kindle Unlimited or Scribd offer subscription-based access to a wide range of Record And Share Gps Location eBooks, including some popular titles.

## **FAQs About Record And Share Gps Location Books**

How do I know which eBook platform is the best for me? Finding the best eBook platform depends on your reading preferences and device compatibility. Research different platforms, read user reviews, and explore their features before making a choice. Are free eBooks of good quality? Yes, many reputable platforms offer high-quality free eBooks, including classics and public domain works. However, make sure to verify the source to ensure the eBook credibility. Can I read eBooks without an eReader? Absolutely! Most eBook platforms offer webbased readers or mobile apps that allow you to read eBooks on your computer, tablet, or smartphone. How do I avoid digital eye strain while reading eBooks? To prevent digital eye strain, take regular breaks, adjust

the font size and background color, and ensure proper lighting while reading eBooks. What the advantage of interactive eBooks? Interactive eBooks incorporate multimedia elements, quizzes, and activities, enhancing the reader engagement and providing a more immersive learning experience. Record And Share Gps Location is one of the best book in our library for free trial. We provide copy of Record And Share Gps Location in digital format, so the resources that you find are reliable. There are also many Ebooks of related with Record And Share Gps Location. Where to download Record And Share Gps Location online for free? Are you looking for Record And Share Gps Location PDF? This is definitely going to save you time and cash in something you should think about. If you trying to find then search around for online. Without a doubt there are numerous these available and many of them have the freedom. However without doubt you receive whatever you purchase. An alternate way to get ideas is always to check another Record And Share Gps Location. This method for see exactly what may be included and adopt these ideas to your

book. This site will almost certainly help you save time and effort, money and stress. If you are looking for free books then you really should consider finding to assist you try this. Several of Record And Share Gps Location are for sale to free while some are payable. If you arent sure if the books you would like to download works with for usage along with your computer, it is possible to download free trials. The free guides make it easy for someone to free access online library for download books to your device. You can get free download on free trial for lots of books categories. Our library is the biggest of these that have literally hundreds of thousands of different products categories represented. You will also see that there are specific sites catered to different product types or categories, brands or niches related with Record And Share Gps Location. So depending on what exactly you are searching, you will be able to choose e books to suit your own need. Need to access completely for Campbell Biology Seventh Edition book? Access Ebook without any digging. And by having access to our ebook online or by

storing it on your computer, you have convenient answers with Record And Share Gps Location To get started finding Record And Share Gps Location, you are right to find our website which has a comprehensive collection of books online. Our library is the biggest of these that have literally hundreds of thousands of different products represented. You will also see that there are specific sites catered to different categories or niches related with Record And Share Gps Location So depending on what exactly you are searching, you will be able tochoose ebook to suit your own need. Thank you for reading Record And Share Gps Location. Maybe you have knowledge that, people have search numerous times for their favorite readings like this Record And Share Gps Location, but end up in harmful downloads. Rather than reading a good book with a cup of coffee in the afternoon, instead they juggled with some harmful bugs inside their laptop. Record And Share Gps Location is available in our book collection an online access to it is set as public so you can download it instantly. Our digital library spans in multiple

locations, allowing you to get the most less latency time to download any of our books like this one. Merely said, Record And Share Gps Location is universally compatible with any devices to read.

## **Record And Share Gps Location :**

The SAGE Handbook of Nations and Nationalism The overall aim of this Handbook is to relate theories and debates within and across a range of disciplines, illuminate themes and issues of central importance ... The SAGE Handbook of Nations and Nationalism This Handbook gives readers a critical survey of the latest theories and debates and provides a glimpse of the issues that will shape their future. Its three ... The SAGE Handbook of Nations and... by Delanty, Gerard The overall aim of this Handbook is to relate theories and debates within and across a range of disciplines, illuminate themes and issues of central importance ... The SAGE Handbook of Nations and Nationalism The overall aim of this Handbook is to relate theories and debates within and across a range of disciplines, illuminate

themes and issues of central importance ... The SAGE handbook of nations and nationalism - NOBLE Web Includes bibliographical references and index. Contents: pt. 1. Approaches. Nationalism and the historians / Krishan Kumar -- Modernization and communication .. The SAGE handbook of nations and nationalism - Falvey Library The SAGE handbook of nations and nationalism / · 1. Nationalism and the historians / Krishan Kumar · 2. Modernization and communication as factors of nation ... The SAGE Handbook of Nations and Nationalism This Handbook gives readers a critical survey of the latest theories and debates and provides a glimpse of the issues that will shape their future. Its three ... The SAGE Handbook of Nations and Nationalism The SAGE Handbook of Nations and Nationalism gives readers a critical survey of the latest theories and debates and provides a glimpse of the issues that ... The Sage Handbook of Nations and Nationalism The overall aim of this Handbook is to relate theories and debates within and across a range of disciplines, illuminate themes and issues of central

importance ... The Sage Handbook of Nations and Nationalism 1412901014 ... The SAGEHandbook of Nations and Nationalismgives readers a critical survey of the latest theories and debates and provid... Accounting and Finance An Introduction 8th Edition ... - Issuu Apr 4, 2019 — Three progress tests, with solutions. Each of these contains ten multiple choice questions, ten missing word questions and either two or three ... Atrill And Mclaney 8th Edition Solutions In a period characterized by interconnectedness and an insatiable thirst for knowledge, the captivating potential of verbal expression has emerged as a ... McLaney&Atrill: AFAI\_p8 (8th Edition) Accounting and Finance: An Introduction, now in its eighth edition, contains all the information you need to start your business career. With its use of ... Accounting and Finance - An Introduction, 8th Edition ATRILL • MCLANEY • HARVEY • CONG. ACCOUNTING. AN INTRODUCTION. Page 2. v ... Solutions to activities. 664. Management accounting capstone case 2. 667. Glossary. Peter Atrill Study guides, Class notes & Summaries Complete Solutions

Manual for Accounting: An Introduction, 8th edition 8e by Peter Atrill Eddie McLaney David Harvey Ling Mei Cong. BU-FIN.docx - Business Finance Eddie McLaney 8th ... View BU-FIN.docx from B\_A MISC at Washington State University. Business Finance Eddie McLaney 8th Edition Theory and Practice BUSINESS FINANCE Theory and ... Financial Management For Decision Makers 8th Edition ... Financial Management for Decision Makers 8th Edition Edition Atrill Solutions Manual - Read online for free. Solution Manual to Financial Accounting 8th edition ... Aug 14, 2021 — Solution Manual to Financial Accounting 8th edition-McGraw-Hill (2013) Robert Libby, Patricia Libby, Daniel Short - · Module · Solutions Manual. Accounting and Finance for Non-Specialists ... 8th-Edition" ... Search results. Accounting and Finance for Non-Specialists. 12th Edition. Peter Atrill, Eddie McLaney. Multiple ISBNs available. 5 options from £ ... 1242 angel number This number also represents new beginnings fresh starts and positive change. So if you see the 1242 angel number it's a reminder to get clear on what you ... Chrome Music Lab These tools

make it easier for coders to build new interactive music experiences. You can get the open-source code to lots of these experiments here on Github. New Beginnings An Evening of Luv - The luv u Project This private golf club has a rich history in the Washington DC area and has been open since the 1920's. Congressional has been home to many PGA Tour events over ... @COACHPRIME (@deionsanders) • Instagram photos and ... I'm in my Purpose: Head Coach @cubuffsfootball "I Ain't Hard 2 Find" Rep: @smacentertainment ·

keychain.club/DeionSande rs. AD (@iitsad) • Instagram photos and videos I stand with my brothers forever new beginnings new blessings tune in to our new Show ... Thank you everybody & see you tonight @figgmunityworld. Me, @otgenasis ... MSU Libraries: Home To obtain items located on 4 East, please place an online request for the item to be paged for you using the 'Place Request' button in the catalog. Please visit ... Cycle Car Age and Ignition, Carburetion, Lubrication

Best Sellers - Books ::

[i ll be seeing you mary](https://www.freenew.net/textbooks/virtual-library/?k=I-Ll-Be-Seeing-You-Mary-Higgins-Clark.pdf)

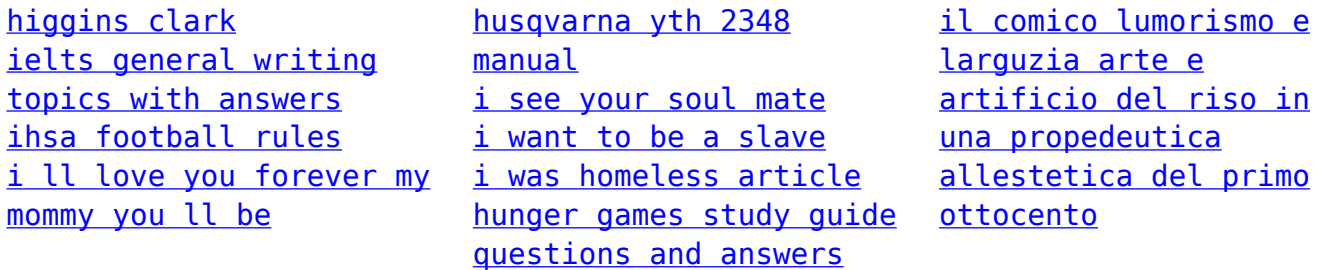